# XML Plugin 2.0

Parse XML documents with Hollywood

Andreas Falkenhahn

# Table of Contents

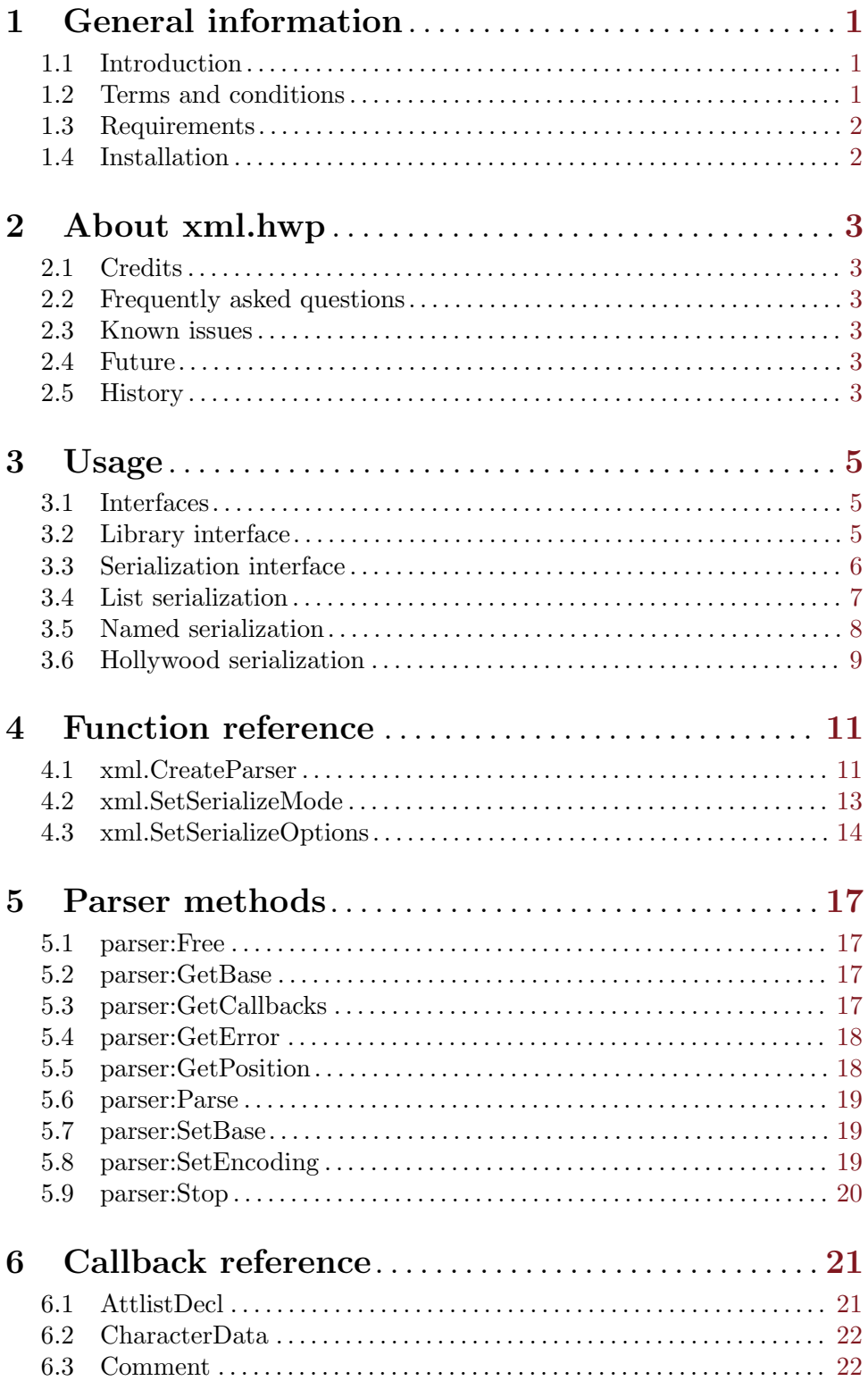

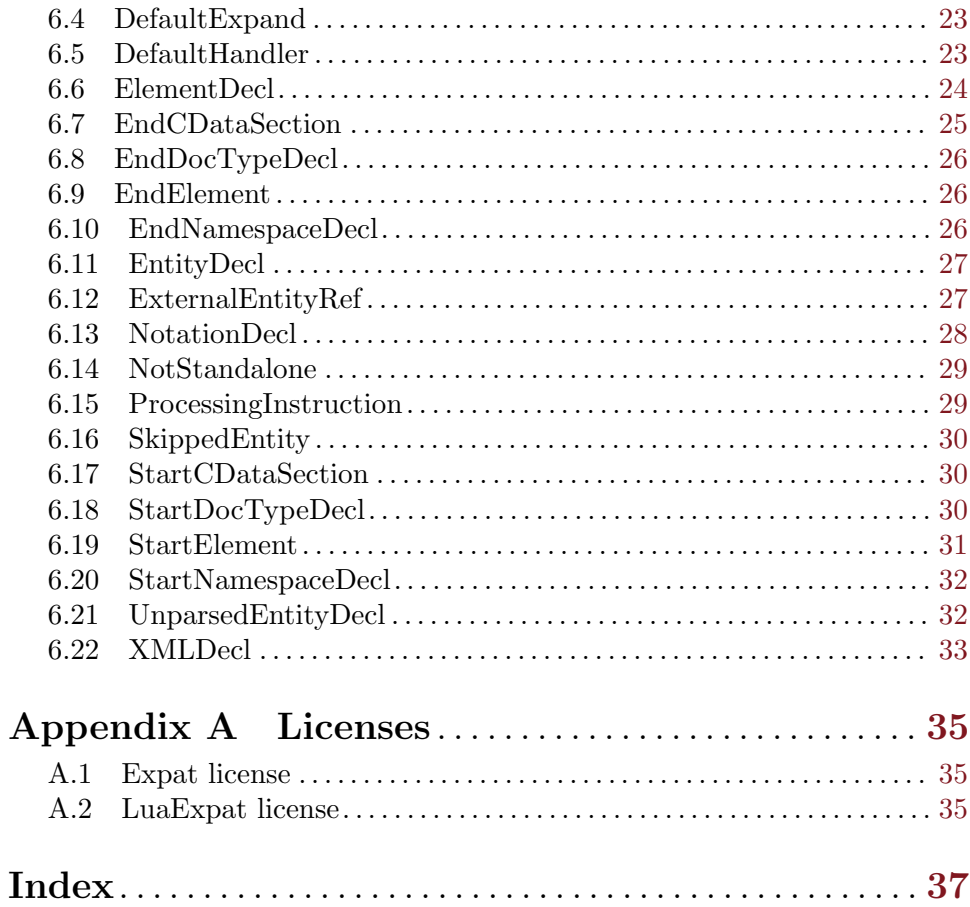

## <span id="page-4-0"></span>1 General information

## 1.1 Introduction

The XML plugin allows Hollywood scripts to parse XML files easily and efficiently enabling you to make use of this extremely flexible universal markup language that can be used for so many different purposes. The plugin offers a powerful library interface that allows you to access all kinds of data in XML documents like nodes, attributes, namespaces, entities, attlists, CDATA and more.

On top of that, the XML plugin also supports Hollywood's serialization interface which means that you can conveniently serialize Hollywood tables to XML documents by just a single call to Hollywood's SerializeTable() function. In the same manner you can also deserialize whole XML documents into Hollywood tables by a single call to Hollywood's DeserializeTable() function. It just doesn't get any easier!

### 1.2 Terms and conditions

xml.hwp is  $\odot$  Copyright 2012-2022 by Andreas Falkenhahn (in the following referred to as "the author"). All rights reserved.

The program is provided "as-is" and the author cannot be made responsible of any possible harm done by it. You are using this program absolutely at your own risk. No warranties are implied or given by the author.

This plugin may be freely distributed as long as the following three conditions are met:

- 1. No modifications must be made to the plugin.
- 2. It is not allowed to sell this plugin.
- 3. If you want to put this plugin on a coverdisc, you need to ask for permission first.

This software uses Expat (C) Copyright 1998, 1999, 2000 Thai Open Source Software Center Ltd and Clark Cooper. (C) Copyright 2001, 2002, 2003, 2004, 2005, 2006 Expat maintainers. See [Section A.1 \[Expat license\], page 35,](#page-38-1) for details.

This software uses LuaExpat Copyright (C) 2003-2007 The Kepler Project. See [Section A.2](#page-38-2) [\[LuaExpat license\], page 35,](#page-38-2) for details.

All trademarks are the property of their respective owners.

IN NO EVENT UNLESS REQUIRED BY APPLICABLE LAW OR AGREED TO IN WRITING WILL ANY COPYRIGHT HOLDER, OR ANY OTHER PARTY WHO MAY REDISTRIBUTE THE PROGRAM AS PERMITTED ABOVE, BE LIABLE TO YOU

DISCLAIMER: THERE IS NO WARRANTY FOR THE PROGRAM, TO THE EXTENT PERMITTED BY APPLICABLE LAW. EXCEPT WHEN OTHERWISE STATED IN WRITING THE COPYRIGHT HOLDER AND/OR OTHER PARTIES PROVIDE THE PROGRAM "AS IS" WITHOUT WARRANTY OF ANY KIND, EITHER EXPRESSED OR IMPLIED, INCLUDING, BUT NOT LIMITED TO, THE IMPLIED WARRANTIES OF MERCHANTABILITY AND FITNESS FOR A PARTICULAR PURPOSE. THE EN-TIRE RISK AS TO THE QUALITY AND PERFORMANCE OF THE PROGRAM IS WITH YOU. SHOULD THE PROGRAM PROVE DEFECTIVE, YOU ASSUME THE COST OF ALL NECESSARY SERVICING, REPAIR OR CORRECTION.

<span id="page-5-0"></span>FOR DAMAGES, INCLUDING ANY GENERAL, SPECIAL, INCIDENTAL OR CONSE-QUENTIAL DAMAGES ARISING OUT OF THE USE OR INABILITY TO USE THE PROGRAM (INCLUDING BUT NOT LIMITED TO LOSS OF DATA OR DATA BE-ING RENDERED INACCURATE OR LOSSES SUSTAINED BY YOU OR THIRD PAR-TIES OR A FAILURE OF THE PROGRAM TO OPERATE WITH ANY OTHER PRO-GRAMS), EVEN IF SUCH HOLDER OR OTHER PARTY HAS BEEN ADVISED OF THE POSSIBILITY OF SUCH DAMAGES.

## 1.3 Requirements

− Hollywood 9.0 or better

## 1.4 Installation

Installing xml.hwp is straightforward and simple: Just copy the file xml.hwp for the platform of your choice to Hollywood's plugins directory. On all systems except on AmigaOS and compatibles, plugins must be stored in a directory named Plugins that is in the same directory as the main Hollywood program. On AmigaOS and compatible systems, plugins must be installed to LIBS:Hollywood instead. On macOS, the Plugins directory must be inside the Resources directory of the application bundle, i.e. inside the HollywoodInterpreter.app/Contents/Resources directory. Note that HollywoodInterpreter.app is stored inside the Hollywood.app application bundle itself, namely in Hollywood.app/Contents/Resources.

On Windows you should also copy the file xml.chm to the Docs directory of your Hollywood installation. Then you will be able to get online help by pressing F1 when the cursor is over a xml.hwp function in the Hollywood IDE.

On Linux and macOS copy the xml directory that is inside the Docs directory of xml.hwp's distribution archive to the Docs directory of your Hollywood installation. Note that on macOS the Docs directory is within the Hollywood.app application bundle, i.e. in Hollywood.app/Contents/Resources/Docs.

## <span id="page-6-0"></span>2 About xml.hwp

## 2.1 Credits

xml.hwp is one of the first Hollywood plugins and was written by Andreas Falkenhahn. It was originally written as a proof-of-concept for Hollywood 5's new library plugin interface. Later it was expanded to support Hollywood 9's new serialization interface to conveniently serialize XML documents to Hollywood tables and the other way round. Thanks have to go to Roberto Ierusalimschy, Andre Carregal and Tomas Guisasola for their LuaExpat plugin on which the library interface of xml.hwp is based.

If you want to contact me, you can either send an e-mail to [andreas@airsoftsoftwair.](andreas@airsoftsoftwair.de) [de](andreas@airsoftsoftwair.de) or use the contact form on <http://www.hollywood-mal.com>.

## 2.2 Frequently asked questions

This section covers some frequently asked questions. Please read them first before asking on the forum because your problem might have been covered here.

#### Q: Is there a Hollywood forum where I can get in touch with other users?

A: Yes, please check out the "Community" section of the official Hollywood Portal online at <http://www.hollywood-mal.com>.

#### Q: Where can I ask for help?

A: There's an active forum at <http://forums.hollywood-mal.com>. You're welcome to join it and ask your question there.

#### Q: I have found a bug.

A: Please post about it in the "Bugs" section of the forum.

#### 2.3 Known issues

Here is a list of things that xml.hwp doesn't support yet or that may be confusing in some way:

− tbd

## 2.4 Future

Here are some things that are on my to do list:

− add more examples

Don't hesitate to contact me if xml.hwp lacks a certain feature that is important for your project.

#### 2.5 History

Please see the file history.txt for a complete change log of xml.hwp.

## <span id="page-8-0"></span>3 Usage

## 3.1 Interfaces

There are two ways of using this plugin: Either through the library interface or through the serialization interface. Using the plugin through the serialization interface is easier and very convenient but it comes at the expense of flexibility. Using the plugin through the library interface is a bit more difficult but offers full flexibility. Please see the next two chapters for a brief overview of the two different interfaces.

## 3.2 Library interface

Using the library interface of xml.hwp gives your script the most flexibility and allows you to access all features of XML documents. The library interface is based on the SAX parsing model which means that you specify a number of callbacks which the XML parser will call while it is parsing your document. One of those callbacks is the StartElement() callback. It will be called whenever the parser encounters a new XML tag in the document. As described in its manual page, StartElement() receives three arguments: The parser handle, the element name and a table containing the XML attributes specified in the tag. Thus, a StartElement() callback could look like this:

```
Function p_StartElement(p, name$, attrs)
  DebugPrint("New tag found:", name$)
  For k, v In Pairs(attrs) Do DebugPrint(k .. "=" .. v)
EndFunction
```
The code above will print the name of the XML tag the parser has just handled as well as all the attributes specified in the XML tag declaration. After having defined the callback, we now have to create a XML parser. This is done using the  $xml.CreateParser()$  function. You have to pass all callbacks you want to use to it. For our little example, we only want to use the StartElement() callback so we create the parser like this:

```
p = xml.CreateParser({StartElement = p_StartElement})
```
As a next thing, we can feed XML data to the parser. This is done by calling the parser:Parse() method:

p:Parse([[<plugin name="XML" author="A. Falkenhahn" version="1.0"/>]]) Running this code will print the plugin's name as well as the attributes name, author and version. You can call parser:Parse() as often as you want. When you're finished, don't forget to call parser:Free() to free the parser handle. So here's the full example code of our minimal XML parser from above, ready to be copy and pasted into the Hollywood IDE:

@REQUIRE "xml"

```
Function p_StartElement(p, name$, attrs)
  DebugPrint("New tag found:", name$)
  For k, v In Pairs(attrs) Do DebugPrint(k .. "=" .. v)
EndFunction
```

```
p = xml.CreateParser({StartElement = p_StartElement})
```

```
p:Parse([[<plugin name="XML" author="A. Falkenhahn" version="1.0"/>]])
p:Free()
```
Of course, there are many other callback types besides StartElement(). See [Section 4.1](#page-14-1) [\[xmlCreateParser\], page 11,](#page-14-1) for details.

Alternatively, you can also use the plugin's serialization interface. This is easier because it only requires a single function call to convert Hollywood tables to XML documents and vice versa but you won't have fine-tuned control over everything as you have when using the library interface.

See the next chapter for more details on the plugin's serialization interface.

## 3.3 Serialization interface

If you don't want to use xml.hwp's library interface (see above) for some reason, you can also use the plugin's serialization interface. This is easier to use because it only requires a single function call to convert Hollywood tables to XML documents and vice versa but you won't have fine-tuned control over everything as you have when using the library interface.

Access to the xml.hwp's serialization interface is through Hollywood's SerializeTable() and DeserializeTable() functions, or, alternatively, through the ReadTable() and WriteTable() functions. By using the serialization interface, you can convert an XML document into a Hollywood table through just a single function call:

```
t = DeserializeTable(FileToString("test.xml"), "xml")
```
The code above will read all nodes and attributes from test.xml and store them in the Hollywood table t.

The way the XML data is stored inside the table depends on the serialization mode you have set using xml.SetSerializeMode(). The XML plugin supports three different serialization modes:

- 1. List mode: This will store all XML nodes as sequential list items inside the table. The first XML node will be at index 0, the second at index 1, and so on. This is the default mode. See [Section 3.4 \[List serialization\], page 7](#page-10-1), for details.
- 2. Named mode: This will store all XML nodes as named items inside the table. This means that you can conveniently access nodes by their name instead of having to use numeric indices. The disadvantage of this mode is that you can't have multiple nodes of the same name on the same level because the nodes are stored by name and each name is only available once per node level. Another disadvantage is that you don't have control over the order of the nodes when serializing them back to an XML document. See [Section 3.5 \[Named serialization\], page 8,](#page-11-1) for details.
- 3. Hollywood mode: This is a special mode that allows you to serialize arbitrary Hollywood tables. In contrast to the first two modes, Hollywood mode doesn't require the table to follow a certain layout. You can serialize any table in this mode, just as you can with Hollywood's ReadTable() and WriteTable() functions. The table can even contain binary data or code like Hollywood functions. See [Section 3.6 \[Hollywood](#page-12-1) [serialization\], page 9](#page-12-1), for details.

After you have converted an XML file to a Hollywood table, you could then make any modifications you like directly to the Hollywood table. When you're done with all modifications, <span id="page-10-0"></span>you can simply convert your Hollywood table back into an XML document in just a single line like this:

```
StringToFile(SerializeTable(t, "xml"), "test2.xml")
```
The code above will convert the table t to an XML document using the xml.hwp plugin and save the XML document as test2.xml.

As you can see, the serialization interface is very easy to use but doesn't offer as much flexibility as the library interface which gives you fine-tuned control over many XML documents features.

## <span id="page-10-1"></span>3.4 List serialization

The list (de)serialization mode, which is also the default mode, will store all XML nodes as sequential list items inside the table. The first XML node will be at index 0, the second at index 1, and so on. The table generated by the list deserializer will be a table of tables that contains the whole XML document. The following table fields will be initialized for each node:

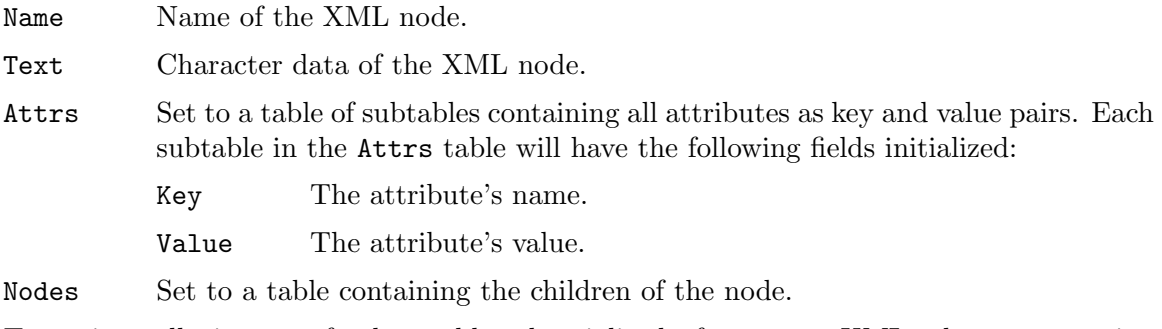

To print all items of the table deserialized from an XML document using DeserializeTable() you could use the following recursive function:

```
Function p_PrintNodes(t, indent)
    DebugPrint(RepeatStr(" ", indent) .. "+" .. t.name)
    For Local k = 0 To ListItems(t.attrs) - 1
       DebugPrint(RepeatStr(" ", indent + 1) ..
          "attr: " \ldots t.attrs[k].key \ldots "=" \ldots t.attrs[k].value)
    Next
    If Not EmptyStr(t.text)
       DebugPrint(RepeatStr(" ", indent + 1) .. t.text)
   EndIf
    For Local k = 0 To ListItems(t.nodes) - 1
       p_PrintNodes(t.nodes[k], indent + 4)
   Next
EndFunction
t = DeserializeTable(FileToString("test.xml"), "xml")
```
p\_PrintNodes(t[0], 0)

To modify a node, you can then simply change the desired value in the Hollywood table and then serialize it back to XML using Hollywood's SerializeTable() function. For example, let's suppose this is your XML file:

```
<?xml version="1.0"?>
<catalog>
   <book id="bk101">
      <author>Gambardella, Matthew</author>
      <title>XML Developer's Guide</title>
      <genre>Computer</genre>
      <price>44.95</price>
      <publish_date>2000-10-01</publish_date>
      <description>An in-depth look at creating applications
      with XML.</description>
   </book>
</catalog>
```
To change the price to 39.95 and save the updated XML to disk, you could do the following:

```
t = DeserializeTable(FileToString("catalog.xml"), "xml")
t[0].nodes[0].nodes[3].text = "39.95"
StringToFile(SerializeTable(t, "xml"), "catalog_new.xml")
```
Note that when using the list serializer, the table you pass to SerializeTable() must exactly follow the conventions described above, i.e. the table must contain a number of subtables stored at sequential numeric indices and the fields described above must be initialized for all nodes or there will be an error.

For the example XML shown above, it might be more convenient to use the named serializer, though, because no node names are used twice. See [Section 3.5 \[Named serialization\], page 8,](#page-11-1) for details.

## <span id="page-11-1"></span>3.5 Named serialization

The named (de)serialization mode will store all XML nodes as named items inside the table. This means that you can conveniently access nodes by their name instead of having to use numeric indices. The disadvantage of this mode is that you can't have multiple nodes of the same name on the same level because the nodes are stored by name and each name is only available once per node level. Another disadvantage is that you don't have control over the order of the nodes when serializing them back to an XML document.

The following table fields will be initialized for each node when using the named serialization mode:

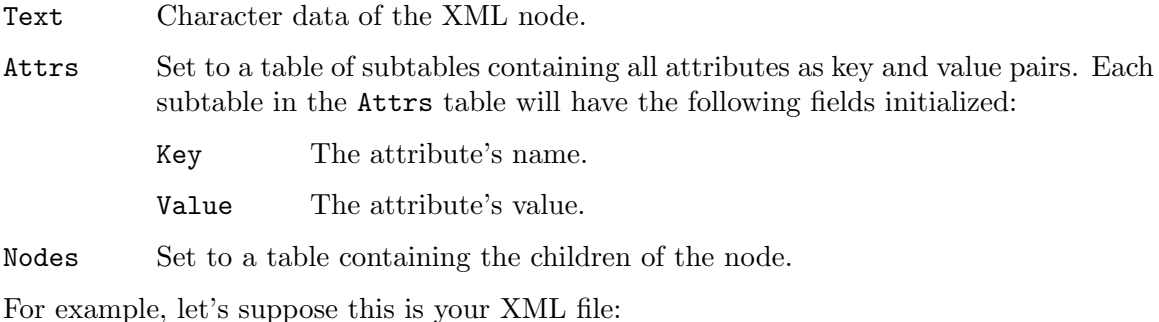

```
<?xml version="1.0"?>
<catalog>
```

```
<book id="bk101">
      <author>Gambardella, Matthew</author>
      <title>XML Developer's Guide</title>
      <genre>Computer</genre>
      <price>44.95</price>
      <publish_date>2000-10-01</publish_date>
      <description>An in-depth look at creating applications
      with XML.</description>
   </book>
</catalog>
```
To change the price to 39.95 and save the updated XML to disk, you could do the following:

```
xml.SetSerializeMode(#XML_SERIALIZEMODE_NAMED)
t = DeserializeTable(FileToString("catalog.xml"), "xml")
t.catalog.nodes.book.nodes.price.text = "39.95"
StringToFile(SerializeTable(t, "xml"), "catalog_new.xml")
```
Note that when using the named serializer, the table you pass to SerializeTable() must exactly follow the conventions described above, i.e. the table must contain a number of subtables stored at named indices and the fields described above must be initialized for all nodes or there will be an error.

Also note that since the named serializer stores XML nodes as named table fields, you can only use the same name once per tree level. Thus, you can't use the named serializer to deserialize XMLs that have multiple nodes of the same name, e.g. like this:

```
<?xml version="1.0"?>
<catalog>
   <item>First book</item>
   <item>Second book</item>
   <item>Third book</item>
</catalog>
```
In the XML shown above, there are three  $\langle$ item> tags on the same tree level. This can't be deserialized with the named serializer because in Hollywood tables each name can only be used once. To deserialize such tables you have to use the list serializer. See [Section 3.4](#page-10-1) [\[List serialization\], page 7,](#page-10-1) for details.

## <span id="page-12-1"></span>3.6 Hollywood serialization

The Hollywood (de)serialization mode is a special mode that allows you to serialize arbitrary Hollywood tables. In contrast to the first two modes, Hollywood mode doesn't require the table to follow a certain layout. You can serialize any table to XML in this mode, just as you can with Hollywood's ReadTable() and WriteTable() functions. The table can even contain binary data or code like Hollywood functions.

The disadvantage is that when deserializing XML data back to a Hollywood table in this mode, the XML must follow a certain convention because Hollywood needs to know the type of the data stored inside XML elements. Thus, even though it will probably work in most cases, it's not possible to generally deserialize any arbitrary XML data using the Hollywood serializer. You can only safely deserialize XMLs that have been serialized using the Hollywood serializer before. Here is an example, consider this Hollywood table:

```
t = \{1, 2, 3, 4, 5, test = "Hello", subtable = <math>\{x = 5, y = 6, z = "8"\}</math>When serializing this table to XML using the Hollywood serializer, it will look like this:
```

```
<?xml version="1.0" encoding="utf-8"?>
<root>
   <item.0>1</item.0>
   \text{Citem.1}>2\text{C}\text{time}.2&gt;3<\text{/item}.2&gt;<item.3>4</item.3>
   <item.4>5</item.4>
   <test>Hello</test>
   <subtable>
       \langle y\rangle 6 \langle y\rangle<x&gt;5</x&gt;<z type="string">8</z>
   </subtable>
</root>
```
You can see that sequential table indices are stored in the form of  $\text{item.n>}$  and that the <z> tag has an additional type attribute that tells the deserializer that the value is to be stored as a string in the Hollywood table instead of a number. All these things are special conventions of the Hollywood serializer which is why it can't be used to deserialize arbitrary XML documents. The <root> tag that is at the top level can be changed to a different tag through the xml.SetSerializeOptions() function.

Note that the Hollywood serializer mode also supports binary data. So in case the table contains Hollywood functions or strings that contain binary data, that data will be encoded as Base64 in the XML.

To deserialize an arbitrary Hollywood table to an XML document and then serialize it back to a Hollywood table, you could do the following:

```
xml.SetSerializeMode(#XML_SERIALIZEMODE_HOLLYWOOD)
StringToFile(SerializeTable(t, "xml"), "test.xml")
copy_of_t = DeserializeTable(FileToString("test.xml"), "xml")
```
## <span id="page-14-0"></span>4 Function reference

## <span id="page-14-1"></span>4.1 xml.CreateParser

#### **NAME**

xml.CreateParser – create new parser

#### FORMERLY KNOWN AS

xmlparser.New (V1.x)

#### SYNOPSIS

p = xml.CreateParser(t[, sep\$, merge])

#### **FUNCTION**

This function will create a new parser that can be used to iterate over XML documents. You have to pass a table that contains a selection of callback functions that should be called while the XML document is being parsed. The following callback functions can currently be passed in the table argument:

#### AttlistDecl

The function you specify here will be called for attlist declarations in the DTD. See [Section 6.1 \[AttlistDecl\], page 21](#page-24-1), for details. (V2.0)

#### CharacterData

The function you specify here will be called for all data that is not part of any XML entity. See [Section 6.2 \[CharacterData\], page 22,](#page-25-1) for details.

Comment The function you specify here will be called when the parser encounters a comment in the XML. See [Section 6.3 \[Comment\], page 22,](#page-25-2) for details.

#### DefaultExpand

This is the same as DefaultHandler except that the handler doesn't inhibit the expansion of internal entity references. See [Section 6.4 \[DefaultExpand\],](#page-26-1) [page 23](#page-26-1), for details.

#### DefaultHandler

The function you specify here will be called when the parser encounters characters in the document which wouldn't otherwise be handled. See [Section 6.5](#page-26-2) [\[DefaultHandler\], page 23](#page-26-2), for details.

#### ElementDecl

The function you specify here will be called for element declarations in a DTD. See [Section 6.6 \[ElementDecl\], page 24,](#page-27-1) for details. (V2.0)

#### EndCDataSection

The function you specify here will be called when the parser detects the end of an XML CDATA section. See [Section 6.7 \[EndCDataSection\], page 25,](#page-28-1) for details.

#### EndDocTypeDecl

The function you specify here will be called when the parser reaches the end of a DOCTYPE declaration. See [Section 6.8 \[EndDocTypeDecl\], page 26,](#page-29-1) for details. (V2.0)

#### EndElement

The function you specify here will be called when an XML node is closed. See [Section 6.9 \[EndElement\], page 26,](#page-29-2) for details.

#### EndNamespaceDecl

The function you specify here will be called when the parser detects the end of an XML namespace declaration. Note that you must specify the optional sep\$ parameter if you want the parser to handle namespaces. See [Section 6.10 \[EndNamespaceDecl\], page 26,](#page-29-3) for details.

#### EntityDecl

The function you specify here will be called when the parser detects an entity declaration. See [Section 6.11 \[EntityDecl\], page 27](#page-30-1), for details. (V2.0)

#### ExternalEntityRef

The function you specify here will be called when the parser detects an external entity reference. See [Section 6.12 \[ExternalEntityRef\], page 27](#page-30-2), for details.

#### NotationDecl

The function you specify here will be called when the parser encounters a notation declaration. See [Section 6.13 \[NotationDecl\], page 28,](#page-31-1) for details.

#### NotStandalone

The function you specify here will be called if the document is not standalone without indicating so in the XML declaration. See [Section 6.14 \[NotStan](#page-32-0)[dalone\], page 29,](#page-32-0) for details.

#### ProcessingInstruction

The function you specify here will be called when the parser detects XML processing instructions. See [Section 6.15 \[ProcessingInstruction\], page 29,](#page-32-1) for details.

#### SkippedEntity

The function you specify here will be called when entities are skipped. See [Section 6.16 \[SkippedEntity\], page 30](#page-33-0), for details. (V2.0)

#### StartCDataSection

The function you specify here will be called when the parser detects the beginning of an XML CDATA section. See [Section 6.17 \[StartCDataSection\],](#page-33-1) [page 30](#page-33-1), for details.

#### StartDocTypeDecl

The function you specify here will be called when the parser reaches the DOCTYPE declaration. See [Section 6.18 \[StartDocTypeDecl\], page 30](#page-33-2), for details.

#### StartElement

The function you specify here will be called when the parser encounters a new XML node. See [Section 6.19 \[StartElement\], page 31,](#page-34-1) for details.

#### StartNamespaceDecl

The function you specify here will be called when the parser detects an XML namespace declaration. Note that you must specify the optional sep\$

parameter if you want the parser to handle namespaces. See [Section 6.20](#page-35-0) [\[StartNamespaceDecl\], page 32](#page-35-0), for details.

#### <span id="page-16-0"></span>UnparsedEntityDecl

The function you specify here will be called when the parser detects declarations of unparsed entities. See [Section 6.21 \[UnparsedEntityDecl\], page 32,](#page-35-1) for details. Note that UnparsedEntityDecl is obsolete and you should use EntityDecl instead (see above).

XMLDecl The function you specify here will be called when the parser detects XML declarations. See [Section 6.22 \[XMLDecl\], page 33](#page-36-1), for details. (V2.0)

The optional separator character sep\$ can be used to define the character used in the namespace expanded element names. If sep\$ isn't defined, the parser will not handle namespaces.

The optional merge parameter can be used to configure whether or not the CharacterData callback should try to merge as much data as possible into a single string. This defaults to True. If you set this to False, your CharacterData callback could get called more often because the character data isn't merged into larger chunks.

This function will return a parser object. You can call parser:Parse() to parse some XML using the parser object. Once you're done with parsing, call parser:Free() to free the parser object.

#### INPUTS

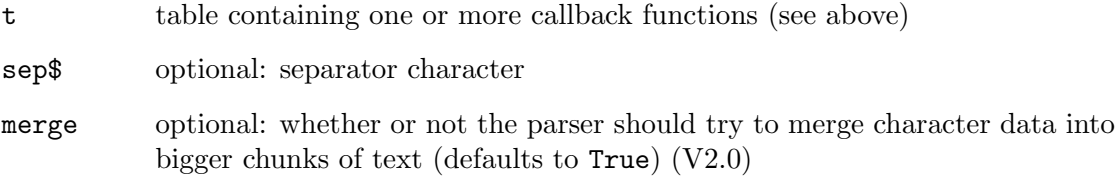

#### **RESULTS**

p a parser object

#### EXAMPLE

See [Section 6.19 \[StartElement\], page 31](#page-34-1).

## 4.2 xml.SetSerializeMode

#### NAME

xml.SetSerializeMode – set serialization mode (V2.0)

#### SYNOPSIS

xml.SetSerializeMode(mode)

#### **FUNCTION**

This can be used to set the desired serialization mode when using the plugin through its serialization interface. You have to pass the desired serialization mode in the mode argument. The following serialization modes are currently supported:

#### <span id="page-17-0"></span>#XML\_SERIALIZEMODE\_LIST

This will store all XML nodes as sequential list items inside the table. The first XML node will be at index 0, the second at index 1, and so on. This is the default mode. See [Section 3.4 \[List serialization\], page 7,](#page-10-1) for details.

#### #XML SERIALIZEMODE NAMED

This will store all XML nodes as named items inside the table. This means that you can conveniently access nodes by their name instead of having to use numeric indices. The disadvantage of this mode is that you can't have multiple nodes of the same name on the same level because the nodes are stored by name and each name is only available once per node level. Another disadvantage is that you don't have control over the order of the nodes when serializing them back to an XML document. See [Section 3.5](#page-11-1) [\[Named serialization\], page 8,](#page-11-1) for details.

#### #XML\_SERIALIZEMODE\_HOLLYWOOD

This is a special mode that allows you to serialize arbitrary Hollywood tables. In contrast to the first two modes, Hollywood mode doesn't require the table to follow a certain layout. You can serialize any table in this mode, just as you can with Hollywood's ReadTable() and WriteTable() functions. The table can even contain binary data or code like Hollywood functions. See [Section 3.6 \[Hollywood serialization\], page 9](#page-12-1), for details.

Further options can be configured using the xml.SetSerializeOptions() command. See [Section 4.3 \[xml.SetSerializeOptions\(\)\], page 14](#page-17-1), for details.

#### INPUTS

mode desired serialization mode (see above for possible values)

### <span id="page-17-1"></span>4.3 xml.SetSerializeOptions

#### NAME

xml.SetSerializeOptions – set serialization options (V2.0)

#### **SYNOPSIS**

xml.SetSerializeOptions(t)

#### **FUNCTION**

This can be used to set certain options when using the plugin through its serialization interface. The sole argument taken by this function is a table that can contain one or more of the following items:

RootNode This can be used to set the name of the XML's root node. This is only used if the serialization mode is #XML\_SERIALIZEMODE\_HOLLYWOOD. It defaults to "root".

#### ForceLowerCase

When using the list or named serialization modes, the XML plugin will always convert all node names to lower case. If you don't want that, set this table item to False. The default value is True. This tag is ignored for the Hollywood serialization mode.

#### IgnoreWhiteSpace

When using the list or named serialization modes, the XML plugin will set the Text field of nodes that contain nothing but whitespace characters (e.g. space, tab, line breaks...) to an empty string. If you don't want that, set this item to False. The default value is True. This tag is ignored for the Hollywood serialization mode.

### INPUTS

t table containing desired serialization options

## <span id="page-20-0"></span>5 Parser methods

## 5.1 parser:Free

#### NAME

parser:Free – free parser

#### FORMERLY KNOWN AS

parser:Close (V1.x)

#### SYNOPSIS

parser:Free()

#### **FUNCTION**

Closes the parser, freeing all memory used by it. A call to parser:Free() without a previous call to parser:Parse() could result in an error.

#### INPUTS

none

#### EXAMPLE

See [Section 6.19 \[StartElement\], page 31](#page-34-1).

## 5.2 parser:GetBase

#### NAME

parser:GetBase – get base for relative URIs

#### SYNOPSIS

s\$ = parser:GetBase()

#### **FUNCTION**

Gets the base to be used for resolving relative URIs in system identifiers.

#### INPUTS

none

#### RESULTS

s\$ base string

## 5.3 parser:GetCallbacks

#### NAME

parser:GetCallbacks – get parser callbacks

#### **SYNOPSIS**

cb = parser:GetCallbacks()

#### **FUNCTION**

This simply returns a table containing all the callbacks that were specified when creating the parser using xml.CreateParser().

### <span id="page-21-0"></span>INPUTS

none

#### RESULTS

cb table containing parser callbacks

## 5.4 parser:GetError

#### NAME

parser:GetError – get extended error information (V2.0)

#### **SYNOPSIS**

s\$, line, col, pos = parser:GetError()

#### **FUNCTION**

If parser:Parse() returns an error, you can use this method to get extended error information. The method returns a human-readable error message in s\$, the line and column index of the error in line and col and the byte index of the error in pos.

#### INPUTS

none

#### RESULTS

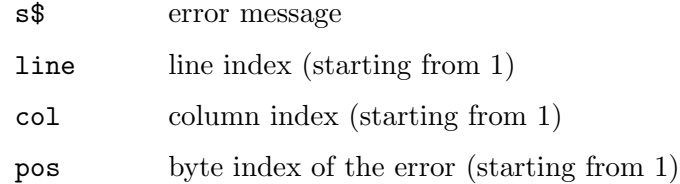

## 5.5 parser:GetPosition

#### NAME

parser:GetPosition – get current parsing position

#### FORMERLY KNOWN AS

parser:Pos (V1.x)

#### SYNOPSIS

line, col, pos = parser:GetPosition()

#### **FUNCTION**

This method returns the current parser position. The line and column indices are returned in line and col and the byte index is returned in pos.

#### INPUTS

none

#### RESULTS

line current line index (starting from 1)

<span id="page-22-0"></span>col current column index (starting from 1) pos current byte index (starting from 1)

## 5.6 parser:Parse

#### NAME

parser:Parse – parse XML code

#### SYNOPSIS

ok = parser:Parse(s\$)

#### **FUNCTION**

This method parses XML code. The string s\$ contains part (or perhaps all) of the document to be parsed. The method returns a boolean value indicating success or failure. If parser: Parse() fails, you can use parser: GetError() to get extended error information.

#### INPUTS

s\$ XML code to parse

#### RESULTS

ok boolean value indicating success or failure

#### EXAMPLE

See [Section 6.19 \[StartElement\], page 31](#page-34-1).

### 5.7 parser:SetBase

### NAME

parser:SetBase – set base for relative URIs

#### **SYNOPSIS**

parser:SetBase(s\$)

#### **FUNCTION**

Sets the base to be used for resolving relative URIs in system identifiers to the string passed in s\$.

#### INPUTS

s\$ desired base

## 5.8 parser:SetEncoding

#### NAME

parser:SetEncoding – set parser encoding

#### SYNOPSIS

parser:SetEncoding(e\$)

#### <span id="page-23-0"></span>**FUNCTION**

Set the encoding to be used by the parser. There are four built-in encodings, passed as strings: "US-ASCII", "UTF-8", "UTF-16", and "ISO-8859-1". parser:SetEncoding() must not be called after parsing has already been started with parser:Parse().

#### INPUTS

e\$ encoding that should be used by the parser

## 5.9 parser:Stop

#### NAME

parser:Stop – stop the parser

#### SYNOPSIS

ok = parser:Stop()

#### **FUNCTION**

Abort the parser and prevent it from parsing any further through the data it was last passed. Use this to halt parsing the document when an error is discovered inside a callback, for example. The parser object cannot accept more data after this call. The method returns a boolean value indicating success or failure.

#### INPUTS

none

#### RESULTS

ok boolean value indicating success or failure

## <span id="page-24-0"></span>6 Callback reference

### <span id="page-24-1"></span>6.1 AttlistDecl

#### NAME

AttlistDecl – handler for attlist declarations in the DTD (V2.0)

#### **SYNOPSIS**

#### AttlistDecl(p, elname\$, attname\$, atttype\$, dflt\$, isrequired)

#### **FUNCTION**

This function is called for attlist declarations in the DTD. It is called for each attribute. So a single attlist declaration with multiple attributes declared will generate multiple calls to this handler. The elname\$ parameter returns the name of the element for which the attribute is being declared. The attribute name is in the attname\$ parameter. The attribute type is in the atttype\$ parameter. It is the string representing the type in the declaration with whitespace removed.

The dflt\$ parameter holds the default value. It will be Nil in the case of #IMPLIED or #REQUIRED attributes. You can distinguish these two cases by checking the isrequired parameter, which will be True in the case of #REQUIRED attributes. Attributes which are #FIXED will have also have a True isrequired, but they will have the non-Nil fixed value in the dflt parameter.

#### PARAMETERS

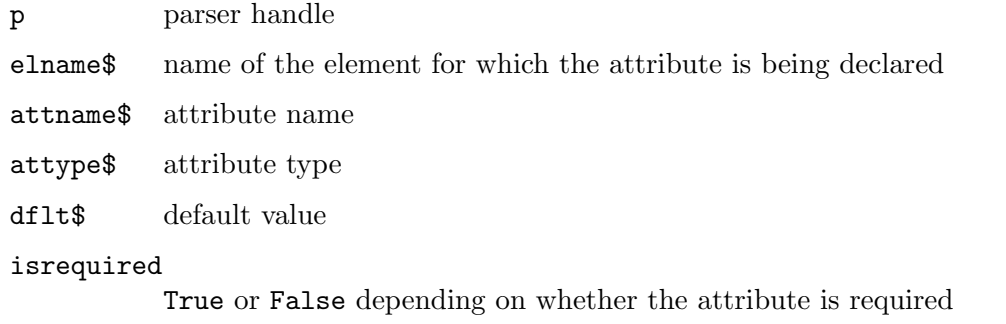

#### EXAMPLE

```
Function p_AttlistDecl(p, elname$, attname$, atttype$, dflt$, isreq)
   DebugPrint(elname$, attname$, atttype$, dflt$, isreq)
EndFunction
```

```
p = xml.CreatestParser({[AttlistDec1 = p_AttlistDec1]})p:Parse([[
<?xml version="1.0" standalone="yes"?>
<!DOCTYPE lab_group [
   <!ELEMENT student_name (#PCDATA)>
   <!ATTLIST student_name student_no ID #REQUIRED>
   <!ATTLIST student_name tutor_1 IDREF #IMPLIED>
   <!ATTLIST student_name tutor_2 IDREF #IMPLIED>
]
```
<span id="page-25-0"></span> $<$ root $/$ ]]) p:Free()

The code above shows how to handle attlist declarations.

## <span id="page-25-1"></span>6.2 CharacterData

#### NAME

CharacterData – parser has encountered character data

#### SYNOPSIS

CharacterData(p, s\$)

#### **FUNCTION**

This function is called whenever the parser encounters data that is not part of any XML entity. The data is passed to your callback as a string in the s\$ parameter.

Note that the character data for a single XML element might be passed to your callback in several separate chunks so make sure your code doesn't depend on getting all of the character data at once. By default, the XML plugin tries to merge character data into as few chunks of text as possible. You can turn off the merging functionality by passing False in the optional third argument in your call to xml.CreateParser(). Note that even with the merge data option enabled (which is the default) it isn't guaranteed that all data will come in at once so be prepared to handle this correctly.

#### PARAMETERS

p parser handle

s\$ the character data

#### EXAMPLE

```
Function p_CharacterData(p, s$)
   DebugPrint(s$)
EndFunction
```

```
p = xml.CreateParser({CharacterData = p_CharacterData})
p:Parse([[<app>Hollywood</app>]])
p:Free()
```
The code above will print "Hollywood".

## <span id="page-25-2"></span>6.3 Comment

#### NAME

Comment – parser has encountered a comment

**SYNOPSIS** 

Comment(p, s\$)

#### <span id="page-26-0"></span>**FUNCTION**

This function is called whenever the parser encounters a comment in the XML. The comment data is passed to your callback as a string in the s\$ parameter.

#### PARAMETERS

p parser handle

s\$ the comment data

#### EXAMPLE

```
Function p_Comment(p, s$)
   DebugPrint(s$)
EndFunction
```

```
p = xml.CreatedParser({\text{Comment} = p_Ccomment})p:Parse([[
    <!--I'm a comment-->
    <app>Hollywood</app>
]])
p:Free()
```
The code above will print "I'm a comment".

## <span id="page-26-1"></span>6.4 DefaultExpand

#### NAME

DefaultExpand – default handler with expansions

#### SYNOPSIS

DefaultExpand(p, s\$)

#### **FUNCTION**

This does the same as DefaultHandler() except that this handler doesn't inhibit the expansion of internal entity references. The entity reference will not be passed to the default handler.

#### PARAMETERS

- p parser handle
- s\$ the character data

## <span id="page-26-2"></span>6.5 DefaultHandler

#### NAME

DefaultHandler – default handler for other characters

#### **SYNOPSIS**

DefaultHandler(p, s\$)

#### <span id="page-27-0"></span>**FUNCTION**

This function is called for any characters in the document which wouldn't otherwise be handled. This includes both data for which no handlers can be set (like some kinds of DTD declarations) and data which could be reported but which currently has no handler set. The characters are passed exactly as they were present in the XML document except that they will be encoded in UTF-8. Line boundaries are not normalized. Note that a byte order mark character is not passed to the default handler. There are no guarantees about how characters are divided between calls to the default handler: for example, a comment might be split between multiple calls. Setting the handler with this call has the side effect of turning off expansion of references to internally defined general entities. Instead these references are passed to the default handler.

#### PARAMETERS

p parser handle

s\$ the character data

## <span id="page-27-1"></span>6.6 ElementDecl

#### NAME

ElementDecl – handler for element declarations in the DTD  $(V2.0)$ 

#### **SYNOPSIS**

ElementDecl(p, name\$, type, quantifier, children)

#### **FUNCTION**

This function is called for element declarations in a DTD. The name of the element is passed in the name\$ parameter. If type equals #XML\_CTYPE\_EMPTY or #XML\_CTYPE\_ANY, then quantifier will be #XML\_CQUANT\_NONE, and the children table will be Nil.

If type is #XML\_CTYPE\_MIXED, then quantifier will be #XML\_CQUANT\_NONE or #XML\_ CQUANT\_REP and the children table will contain the elements that are allowed to be mixed in. All those children will have type #XML\_CTYPE\_NAME with no quantification then. Only the root node can be of type #XML\_CTYPE\_EMPTY, #XML\_CTYPE\_ANY, or #XML\_ CTYPE\_MIXED.

For type #XML\_CTYPE\_NAME, the name\$ parameter will contain the name and the children table will be Nil. The quantifier parameter will indicate any quantifiers placed on the name.

Types #XML\_CTYPE\_CHOICE and #XML\_CTYPE\_SEQ indicate a choice or sequence respectively. The children table then contains the nodes in the choice or sequence.

The children passed in the children table will have the fields name, type, quantifier, and children set. They correspond to the parameters of the same name passed to ElementDecl().

Possible values for the type parameter/field:

#XML\_CTYPE\_EMPTY #XML\_CTYPE\_ANY #XML\_CTYPE\_MIXED <span id="page-28-0"></span>#XML\_CTYPE\_NAME #XML\_CTYPE\_CHOICE #XML\_CTYPE\_SEQ

Possible values for the quantifier parameter/field:

#XML\_CQUANT\_NONE #XML\_CQUANT\_OPT #XML\_CQUANT\_REP #XML\_CQUANT\_PLUS

#### PARAMETERS

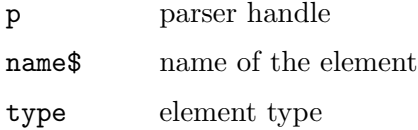

quantifier

element quantifier

children child nodes or Nil

#### EXAMPLE

```
Function p_ElementDecl(p, elname$, type, quant, children)
   DebugPrint(elname$, type, quant, children)
EndFunction
```

```
p = xml.CreateParser({ElementDecl = p_ElementDecl})
p:Parse([[
<!DOCTYPE student [
   <!ELEMENT student (id|surname)>
   <!ELEMENT id (#PCDATA)>
\geq<student>
   <id>9216735</id>
</student>
]])
p:Free()
```
The code above shows how to handle attlist declarations.

## <span id="page-28-1"></span>6.7 EndCDataSection

#### NAME

EndCDataSection – end of CDATA section has been reached

#### **SYNOPSIS**

EndCDataSection(p)

#### **FUNCTION**

This function is called when the parser detects the end of an XML CDATA section. In the callback, you can use parser:GetPosition() to get the current parser position.

#### <span id="page-29-0"></span>PARAMETERS

p parser handle

## <span id="page-29-1"></span>6.8 EndDocTypeDecl

#### NAME

EndDocTypeDecl – parser has reached the end of a DOCTYPE declaration (V2.0)

#### **SYNOPSIS**

EndDocTypeDecl(p)

#### **FUNCTION**

This function is called when the parser detects the end of the DOCTYPE declaration when the closing  $>$  is encountered, but after processing any external subset.

#### PARAMETERS

p parser handle

## <span id="page-29-2"></span>6.9 EndElement

#### NAME

EndElement – XML element has been closed

#### SYNOPSIS

EndElement(p, name\$)

#### **FUNCTION**

This function is called whenever an XML element is closed. The name of the XML element is passed in name\$.

#### PARAMETERS

p parser handle

name\$ name of the XML element

#### EXAMPLE

See [Section 6.19 \[StartElement\], page 31](#page-34-1).

## <span id="page-29-3"></span>6.10 EndNamespaceDecl

#### NAME

EndNamespaceDecl – parser has detected the end of a namespace declaration

#### SYNOPSIS

EndNamespaceDecl(p, name\$)

#### **FUNCTION**

This function is called when leaving the scope of the namespace declaration specified by name\$. This handler will be called, for each namespace declaration, after the handler for the end tag of the element in which the namespace was declared.

<span id="page-30-0"></span>Note that you must specify the optional sep\$ parameter in your call to xml.CreateParser() if you want the parser to handle namespaces.

#### PARAMETERS

p parser handle

name\$ namespace name

## <span id="page-30-1"></span>6.11 EntityDecl

#### NAME

EntityDecl – parser has detected an entity declaration

#### **SYNOPSIS**

EntityDecl(p, name\$, isparm, value\$, base\$, sysid\$, pubid\$, notation\$)

#### **FUNCTION**

This function is called for entity declarations. The isparm argument will be True if the entity is a parameter entity, False otherwise. For internal entities, e.g.

(<!ENTITY foo "bar">)

value\$ will be a string and sysid\$, pubid\$, and notation\$ will be Nil. The value\$ string can be Nil, as well as an empty string, which is a valid value. For external entities, value\$ will be Nil and sysid\$ will be a string. The pubid\$ argument will be Nil unless a public identifier was provided. The notation\$ argument will have a string value only for unparsed entity declarations.

The base\$ parameter will be set to whatever has been set with parser:SetBase(). If not set, it will be Nil.

#### **PARAMETERS**

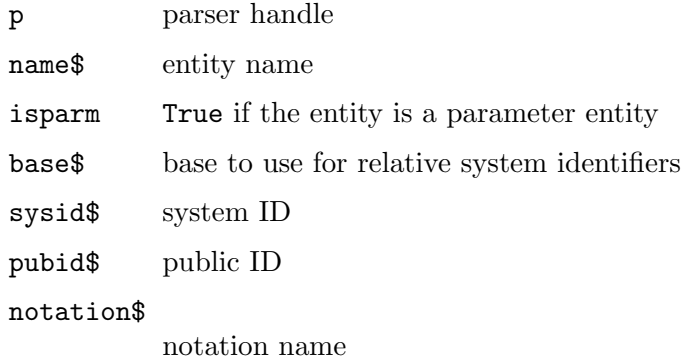

## <span id="page-30-2"></span>6.12 ExternalEntityRef

#### NAME

ExternalEntityRef – parser has detected an external entity reference

#### SYNOPSIS

ExternalEntityRef(p, subparser, base\$, sysid\$, pubid\$)

#### <span id="page-31-0"></span>**FUNCTION**

This function is called when the parser detects an external entity reference. The subparser parameter contains a parser handle created with the same callbacks and context as the main parser and should be used to parse the external entity. The base\$ parameter is the base to use for relative system identifiers. It is set by parser:SetBase() and may be Nil. The sysid\$ parameter is the system identifier specified in the entity declaration and is never Nil. The pubid\$ parameter is the public ID given in the entity declaration and may be Nil.

#### PARAMETERS

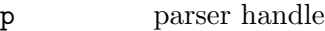

subparser

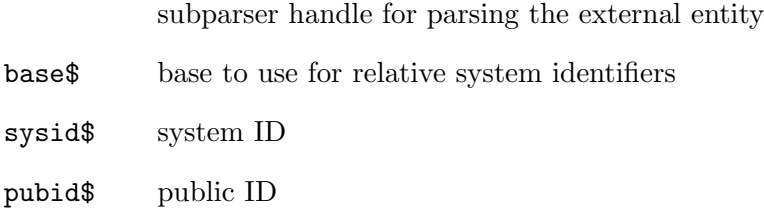

## <span id="page-31-1"></span>6.13 NotationDecl

#### NAME

NotationDecl – parser has detected a notation declaration

#### SYNOPSIS

NotationDecl(p, name\$, base\$, sysid\$, pubid\$)

#### **FUNCTION**

This function is called when the parser detects an XML notation declaration. The notation name is passed in the **name**\$ parameter. The base\$ parameter is the base to use for relative system identifiers. It is set by parser:SetBase() and may be Nil. The sysid\$ parameter is the system identifier specified in the entity declaration and is never Nil. The pubid\$ parameter is the public ID given in the entity declaration and may be Nil.

#### PARAMETERS

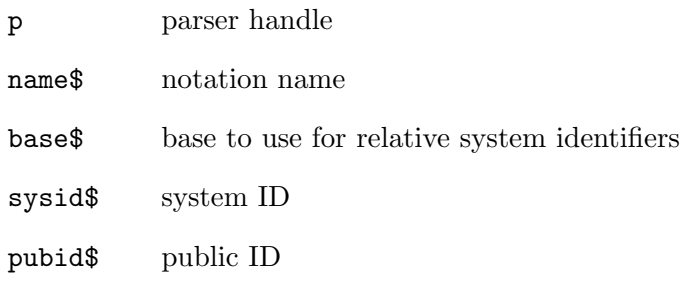

## <span id="page-32-0"></span>6.14 NotStandalone

#### NAME

NotStandalone – handle non-standalone documents

### **SYNOPSIS**

ok = NotStandalone(p)

#### **FUNCTION**

This function is called when the parser detects that the document is not "stand-alone". This happens when there is an external subset or a reference to a parameter entity, but the document does not have standalone set to "yes" in an XML declaration. This callback expects a return value, if the callback returns False, parsing will be aborted.

#### PARAMETERS

p parser handle

#### RESULTS

ok return True to continue parsing, False to abort

## <span id="page-32-1"></span>6.15 ProcessingInstruction

#### NAME

ProcessingInstruction – parser is processing instruction

#### SYNOPSIS

ProcessingInstruction(p, target\$, data\$)

#### **FUNCTION**

This function is called when the parser detects XML processing instructions. The target\$ is the first word in the processing instruction. The data\$ is the rest of the characters in it after skipping all whitespace after the initial word.

#### PARAMETERS

p parser handle

target\$ first word in the processing instruction

data\$ rest of the characters after the initial word

#### EXAMPLE

```
Function p_ProcessingInstruction(p, target$, data$)
  DebugPrint(target$, data$)
EndFunction
```

```
p = xml.CreateParser({ProcessingInstruction = p_ProcessingInstruction})
p:Parse([[<foo><?Hollywood rocks?></foo>]])
p:Free()
```
The code above prints "Hollywood rocks".

## <span id="page-33-0"></span>6.16 SkippedEntity

#### NAME

SkippedEntity – parser has skipped an entity  $(V2.0)$ 

### **SYNOPSIS**

SkippedEntity(p, name\$, isparm)

#### **FUNCTION**

This function is called in two situations:

- 1. An entity reference is encountered for which no declaration has been read and this is not an error.
- 2. An internal entity reference is read, but not expanded, because DefaultHandler() has been called.

The isparm argument will be True for a parameter entity and False for a general entity.

Note: Skipped parameter entities in declarations and skipped general entities in attribute values cannot be reported, because the event would be out of sync with the reporting of the declarations or attribute values.

#### PARAMETERS

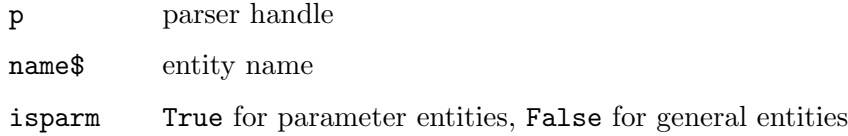

## <span id="page-33-1"></span>6.17 StartCDataSection

#### NAME

StartCDataSection – CDATA section is about to be parsed

#### SYNOPSIS

StartCDataSection(p)

#### **FUNCTION**

This function is called when the parser detects the beginning of an XML CDATA section. In the callback, you can use parser:GetPosition() to get the current parser position.

#### PARAMETERS

p parser handle

## <span id="page-33-2"></span>6.18 StartDocTypeDecl

#### **NAME**

StartDocTypeDecl – parser has reached the DOCTYPE declaration

#### **SYNOPSIS**

StartDocTypeDecl(p, name\$, sysid\$, pubid\$, subset)

#### <span id="page-34-0"></span>**FUNCTION**

This function is called at the start of a DOCTYPE declaration, before any external or internal subset is parsed. The callback receives the DOCTYPE name in name\$, the system ID in sysid\$, the public ID in pubid\$. The subset parameter will be True if the DOCTYPE declaration has an internal subset.

#### PARAMETERS

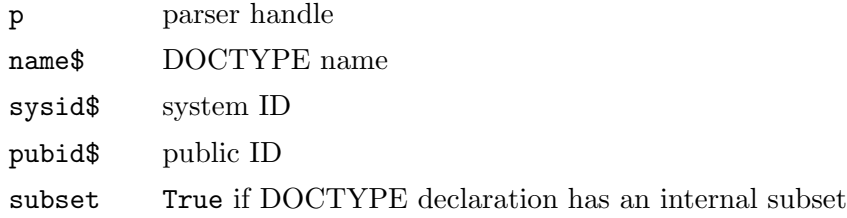

## <span id="page-34-1"></span>6.19 StartElement

#### **NAME**

StartElement – an XML element has been found

#### SYNOPSIS

StartElement(p, name\$, attrs)

#### **FUNCTION**

This function is called whenever a new XML element is opened. The name of the XML element is passed in name\$. The attrs parameter is a table with all the element attribute names and values. The table contains an entry for every attribute in the element start tag. The attribute's name is used as the table index.

#### PARAMETERS

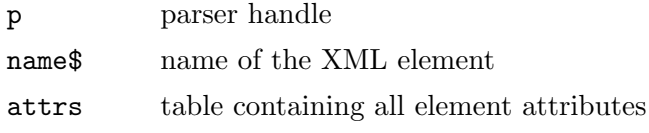

#### EXAMPLE

```
Function p_StartElement(p, name$, attrs)
  DebugPrint("Open:", name$, attrs.name, attrs.author)
EndFunction
Function p_EndElement(p, name$)
  DebugPrint("Close:", name$)
EndFunction
```

```
p = xml.CreateParser({StartElement = p_StartElement,
  EndElement = p_EndElement})
p:Parse([[<plugin name="XML" author="Andreas Falkenhahn"/>]])
p:Free()
```
The code above will print "Open: plugin XML Andreas Falkenhahn" and then "Close: plugin".

## <span id="page-35-0"></span>6.20 StartNamespaceDecl

#### NAME

StartNamespaceDecl – parser has detected a namespace declaration

#### SYNOPSIS

StartNamespaceDecl(p, name\$, uri\$)

#### **FUNCTION**

This function is called when a namespace is declared. The callback will receive the name and URI of the namespace in the **name**\$ and  $uri$ \$ parameters. Note that even though namespace declarations occur inside start tags the namespace declaration start handler is called before the start tag handler for each namespace declared in that start tag.

Note that you must specify the optional sep\$ parameter in your call to xml.CreateParser() if you want the parser to handle namespaces.

#### **PARAMETERS**

p parser handle

name\$ namespace name

uri\$ namespace URI

#### EXAMPLE

```
Function p_StartNamespaceDecl(p, name$, uri$)
  DebugPrint(name$, uri$)
EndFunction
```

```
p = xml.CreateParser({StartNamespaceDecl = p_StartNamespaceDecl}, "?")
p:Parse([[<foo xmlns:space='a/namespace'/>]])
p:Free()
```
The code above will print "space a/namespace".

## <span id="page-35-1"></span>6.21 UnparsedEntityDecl

#### NAME

UnparsedEntityDecl – parser has detected an unparsed entity declaration

#### SYNOPSIS

UnparsedEntityDecl(p, name\$, base\$, sysid\$, pubid\$, notation\$)

#### **FUNCTION**

This function is called when the parser receives declarations of unparsed entities. These are entity declarations that have a notation (NDATA) field. As an example, in the chunk

```
<!ENTITY logo SYSTEM "images/logo.gif" NDATA gif>
```
the name\$ parameter would be "logo", sysid\$ would be "images/logo.gif" and notation\$ would be "gif". For this example the pubid\$ parameter would be Nil. The base\$ parameter would be whatever has been set with parser:SetBase(). If not set, it would be Nil.

Note that UnparsedEntityDecl() is obsolete and you should use EntityDecl() instead.

#### <span id="page-36-0"></span>PARAMETERS

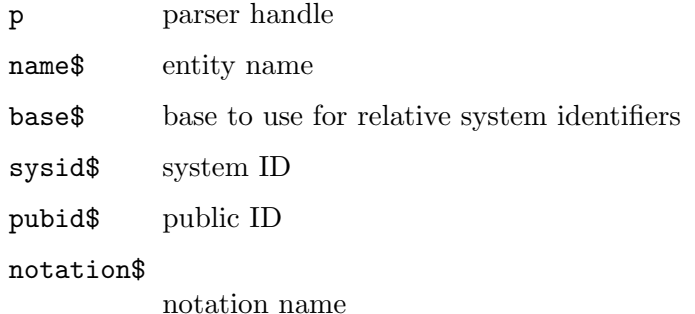

#### <span id="page-36-1"></span>6.22 XMLDecl

#### NAME

XMLDecl – parser has reached an XML declaration (V2.0)

#### **SYNOPSIS**

XMLDecl(p, version\$, encoding\$, standalone)

#### **FUNCTION**

This function is called s called for XML declarations and also for text declarations discovered in external entities. The way to distinguish is that the version\$ parameter will be Nil for text declarations. The encoding\$ parameter may be Nil for an XML declaration. The standalone argument will contain -1, 0, or 1 indicating respectively that there was no standalone parameter in the declaration, that it was given as no, or that it was given as yes.

#### PARAMETERS

p parser handle

version\$ version in XML declaration

encoding\$

encoding in XML declaration

standalone

stand-alone state of the declaration, can be 0, -1 or 1 (see above)

#### EXAMPLE

```
Function p_XMLDecl(p, version$, encoding$, standalone)
  DebugPrint(version$, encoding$, standalone)
EndFunction
```

```
p = xml.CreatedParser({<code>XMLDec1 = p_XMLDec1})p:Parse([[<?xml version="1.0" encoding="ISO-8859-1"?><body/>]])
p:Free()
```
The code above will prints "1.0 ISO-8859-1 -1".

## <span id="page-38-0"></span>Appendix A Licenses

## <span id="page-38-1"></span>A.1 Expat license

Copyright (c) 1998, 1999, 2000 Thai Open Source Software Center Ltd and Clark Cooper Copyright (c) 2001, 2002, 2003, 2004, 2005, 2006 Expat maintainers.

Permission is hereby granted, free of charge, to any person obtaining a copy of this software and associated documentation files (the "Software"), to deal in the Software without restriction, including without limitation the rights to use, copy, modify, merge, publish, distribute, sublicense, and/or sell copies of the Software, and to permit persons to whom the Software is furnished to do so, subject to the following conditions:

The above copyright notice and this permission notice shall be included in all copies or substantial portions of the Software.

THE SOFTWARE IS PROVIDED "AS IS", WITHOUT WARRANTY OF ANY KIND, EXPRESS OR IMPLIED, INCLUDING BUT NOT LIMITED TO THE WARRANTIES OF MERCHANTABILITY, FITNESS FOR A PARTICULAR PURPOSE AND NONIN-FRINGEMENT. IN NO EVENT SHALL THE AUTHORS OR COPYRIGHT HOLDERS BE LIABLE FOR ANY CLAIM, DAMAGES OR OTHER LIABILITY, WHETHER IN AN ACTION OF CONTRACT, TORT OR OTHERWISE, ARISING FROM, OUT OF OR IN CONNECTION WITH THE SOFTWARE OR THE USE OR OTHER DEALINGS IN THE SOFTWARE.

## <span id="page-38-2"></span>A.2 LuaExpat license

LuaExpat is free software: it can be used for both academic and commercial purposes at absolutely no cost. There are no royalties or GNU-like "copyleft" restrictions. LuaExpat qualifies as Open Source software. Its licenses are compatible with GPL. LuaExpat is not in the public domain and the Kepler Project keep its copyright. The legal details are below.

The spirit of the license is that you are free to use LuaExpat for any purpose at no cost without having to ask us. The only requirement is that if you do use LuaExpat, then you should give us credit by including the appropriate copyright notice somewhere in your product or its documentation.

The LuaExpat library is designed and implemented by Roberto Ierusalimschy. The implementation is not derived from licensed software.

Copyright (C) 2003-2007 The Kepler Project.

Permission is hereby granted, free of charge, to any person obtaining a copy of this software and associated documentation files (the "Software"), to deal in the Software without restriction, including without limitation the rights to use, copy, modify, merge, publish, distribute, sublicense, and/or sell copies of the Software, and to permit persons to whom the Software is furnished to do so, subject to the following conditions:

The above copyright notice and this permission notice shall be included in all copies or substantial portions of the Software.

THE SOFTWARE IS PROVIDED "AS IS", WITHOUT WARRANTY OF ANY KIND, EXPRESS OR IMPLIED, INCLUDING BUT NOT LIMITED TO THE WARRANTIES

OF MERCHANTABILITY, FITNESS FOR A PARTICULAR PURPOSE AND NONIN-FRINGEMENT. IN NO EVENT SHALL THE AUTHORS OR COPYRIGHT HOLDERS BE LIABLE FOR ANY CLAIM, DAMAGES OR OTHER LIABILITY, WHETHER IN AN ACTION OF CONTRACT, TORT OR OTHERWISE, ARISING FROM, OUT OF OR IN CONNECTION WITH THE SOFTWARE OR THE USE OR OTHER DEALINGS IN THE SOFTWARE.

# <span id="page-40-0"></span>Index

# A

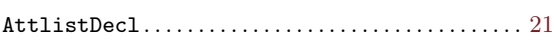

# C

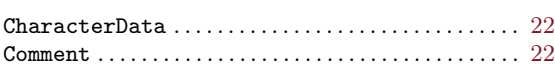

# D

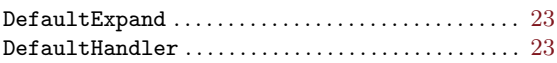

# E

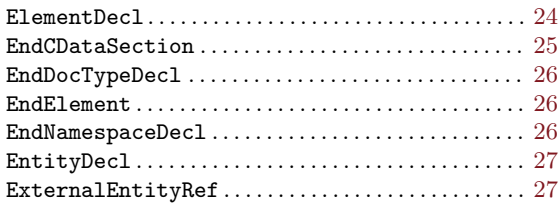

# N

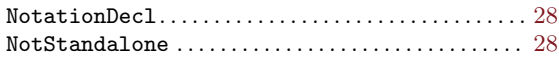

## P

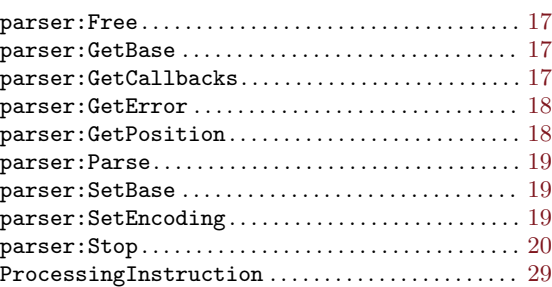

## S

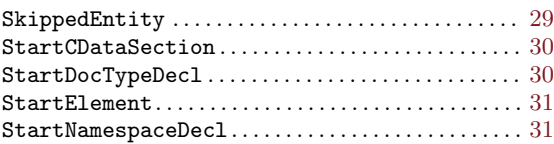

# U

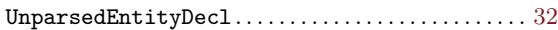

# X

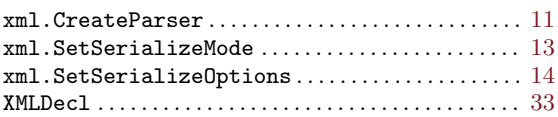